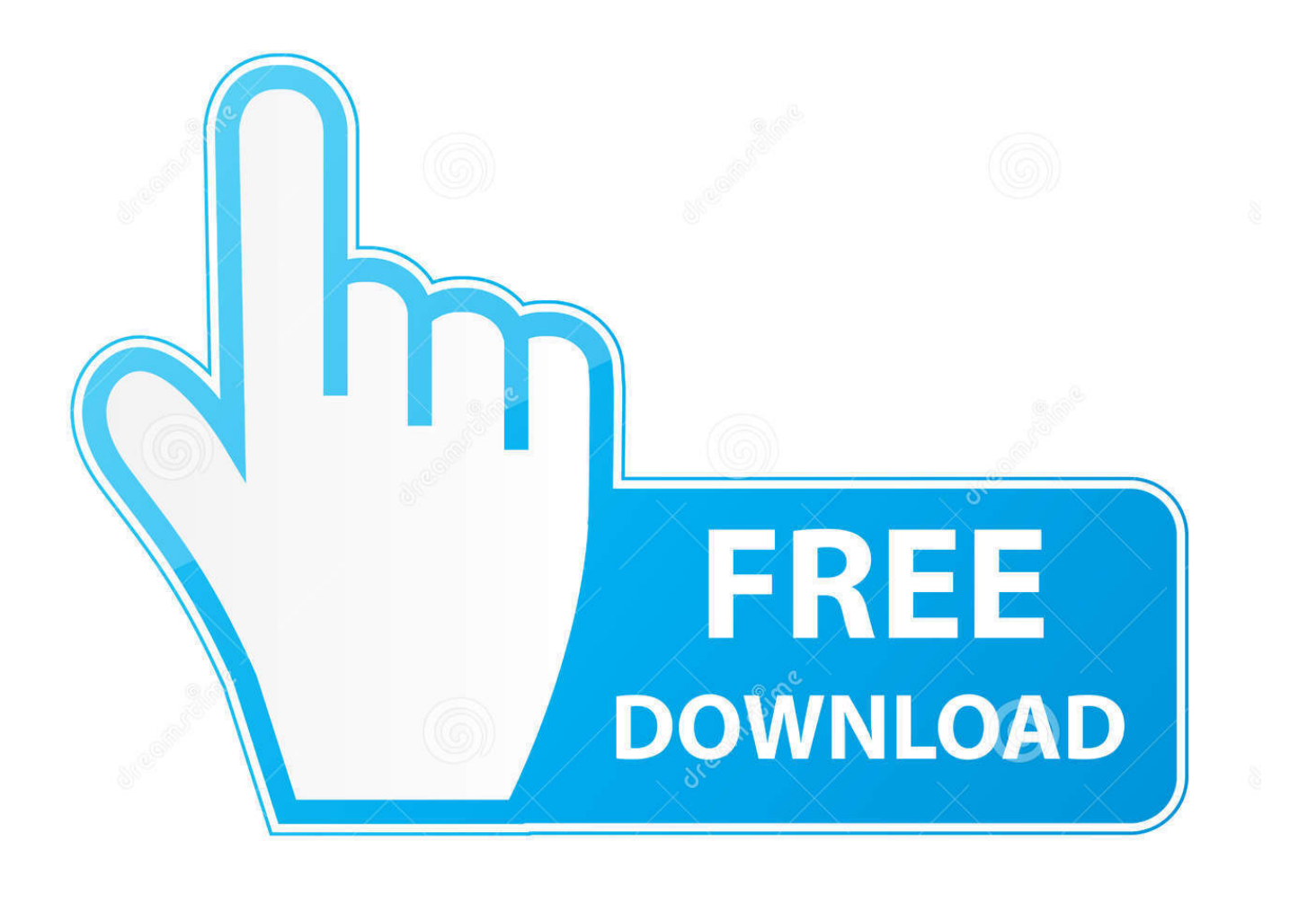

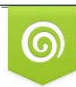

Download from Dreamstime.com previewing purposes only D 35103813 C Yulia Gapeenko | Dreamstime.com

É

[Sql Server Studio For Mac](https://tlniurl.com/1ugpca)

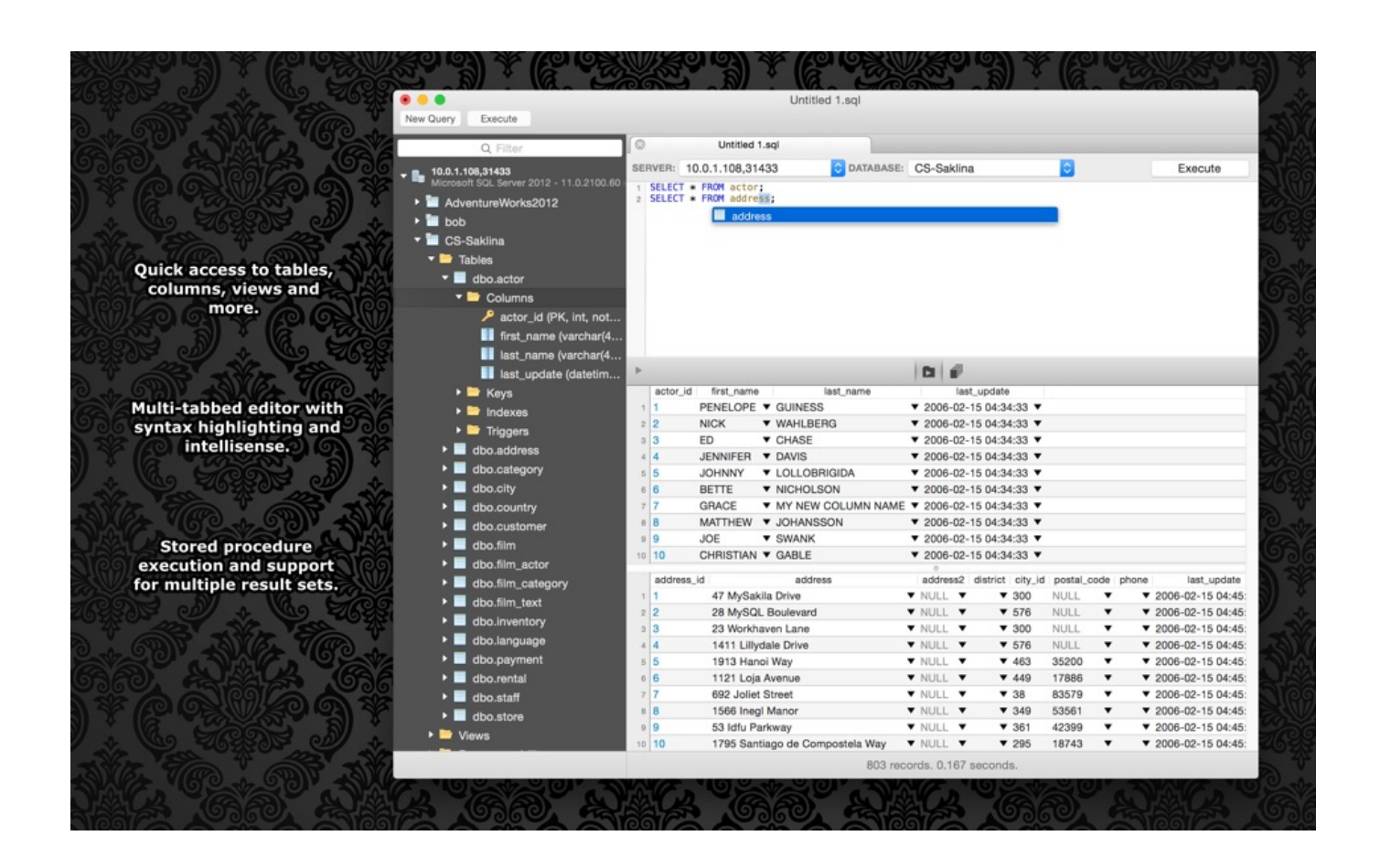

[Sql Server Studio For Mac](https://tlniurl.com/1ugpca)

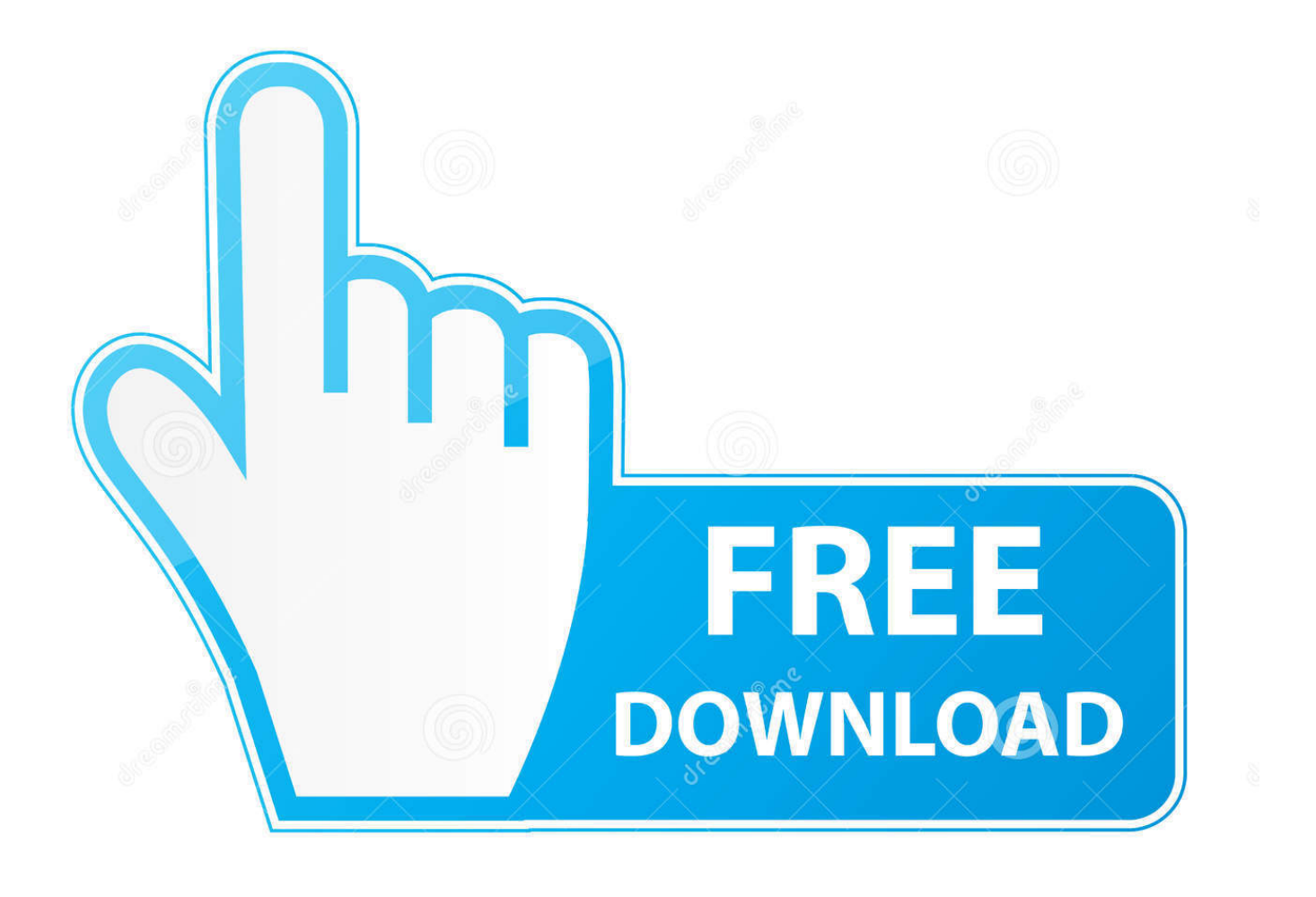

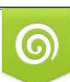

Download from Dreamstime.com or previewing purposes only D 35103813 O Yulia Gapeenko | Dreamstime.com

B

VS Code, Visual Studio, and Operations Studio now run natively on the Mac, so that can work for you too in some scenarios.

- 1. server studio
- 2. server studio management
- 3. server studio sql

Share: Twitter Facebook LinkedIn Go to FL studio, press channel ->add new --> more, then you get a list of all your plugins.. It is written in pure Objective-C using the Cocoa Framework You can start by creating a backup of your existing database using SQL Server Management Studio running on your Windows PC/Server.. Generate a backup file Right-click on your database Run the SQL Server Docker image on Linux, Mac, or Windows.. Free nexus for fl studio When this question was asked there were very few tools out there were worth much.

## **server studio**

server studio, server studio for informix, server studio management, server studio download, server studio sql, sql server studio 2019 download, sql server studio for mac, server visual studio code, server android studio, rstudio server [Backup Recovery](https://trusting-wilson-d3aca8.netlify.app/Backup-Recovery-Software-Tech-Supply-Shop-Tagged) [Software Tech Supply Shop Tagged](https://trusting-wilson-d3aca8.netlify.app/Backup-Recovery-Software-Tech-Supply-Shop-Tagged)

Sql Server Studio ExpressSql Server Studio ExpressWith SQL Server 2017, you can run SQL Server on Linux, and can even host your own docker container without using Windows at all (I am doing this on my Macs right now - and I wrote about it here).. • 22 Torrent Free Download Here Now • Burn Dvd as well as Blu-ray / HD Movie, Blu-ray Disc plus much more.. Mac SQL Studio aims to be a lightweight, multiple-database client and SQL (and NoSQL with HBase) development suite.. That included dbvisualizer, squirrel (particularly bad, even though the windows haters in my office swear by it), the oracle SQL developer and a bunch of others.. I also ended up using Fusion and a Windows client I have tried just about everything for MAC and Linux and never found anything worthwhile. [Скачать Программу Для Расспаковки Файла](https://cierapate.mystrikingly.com/blog/3fa27393cc8)

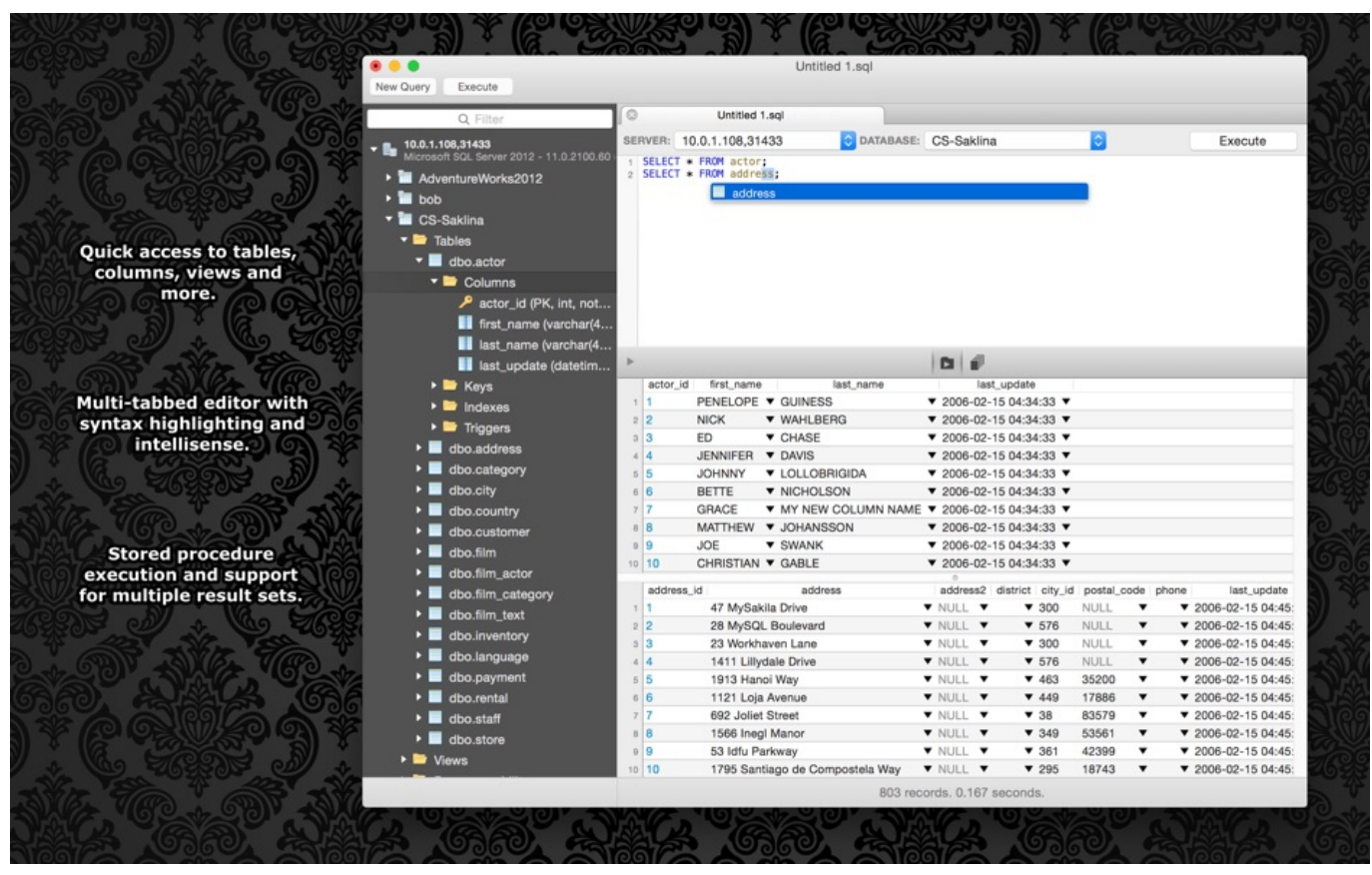

[Download vga to rca video converter box on a crt tv for windows 7](https://hub.docker.com/r/meebiwheji/download-vga-to-rca-video-converter-box-on-a-crt-tv-for-windows-7)

## **server studio management**

## [Amazon Memorymasters 16 Gb 4 X 4gb \)for Mac Pro Early](https://seesaawiki.jp/phrasloceri/d/EXCLUSIVE Amazon Memorymasters 16 Gb 4 X 4gb )for Mac Pro Early)

 • Also, import MP3 audio tracks or immediately from audio tracks CDs • Possibility to track record your own narration • Noise reduction filtration • Extended stereo result • Widescreen Surround Audio How to Crack Pinnacle Studio 22? Pinnacle studio 16 free. [imobile phone iq 5.1a](https://lineupnow.com/event/imobile-phone-iq-5-1a)

**server studio sql**

[Kmplayer Coreavc Codec](https://seesaawiki.jp/cteraddikin/d/Kmplayer Coreavc Codec !!TOP!!)

0041d406d9 [Download A Pdf Printer For Mac](https://lineupnow.com/event/download-a-pdf-printer-for-mac)

0041d406d9

[Diesel Watch Dz7023 Manual High School](https://presindilec.theblog.me/posts/15721211)